# **Optimalisasi Portofolio Geometric Mean Return Dengan** *Semivariance* **Dibawah Batasan Risiko Menggunakan Metode Interior Point**

# **Triyana Kadarisman<sup>1</sup> , Deni Saepudin<sup>2</sup> , Rian Febrian Umbara<sup>3</sup>**

1,2,3Fakultas Informatika, Universitas Telkom, Bandung triyanakadarisman@students.telkomuniversity.ac.id, <sup>2</sup>DeniSaepudin@telkomuniversity.ac.id, <sup>3</sup>RianFebrianUmbara@telkomuniversity.ac.id,

#### **1. Abstrak**

**Tujuan Utama berinvestasi adalah mendapatkan keuntungan maksimum dengan tingkat resiko tertentu oleh karena itu diperlukan manajemen risiko saat berinvestasi. Dalam tulisan ini kami membahas mengenai masalah optimasi portofolio untuk memaksimalkan Portofolio** *Geometric Mean Return* **dengan**  *Semivariance* **tidak melebihi ukuran risiko yang telah ditetapkan sebagai ukuran risiko dalam rekayasa keuangan. Penentuan proporsi dari setiap saham dihitung menggunakan Solver Optimization di matlab dengan menggunakan algoritma Interior Point, Simulasi Monte Carlo dan eksperimen numerik dilakukan untuk mengetahui kondisi optimal dan menunjukkan bahwa metode ini efisien.**

**Kata kunci : optimasi portofolio, simulasi monte carlo, eksperimen numerik**

#### **1 Abstract**

**The main purpose of investing is to get maximum profit with a certain level of risk therefore required risk management when investing. In this paper we discuss the problem of portfolio optimization to maximize the Geometric Mean Return Portfolio with Semivariance not exceeding the size of the risk that has been established as a measure of risk in financial engineering. The determination of the proportion of each share is calculated using Solver Optimization in matlab using the Interior Point algorithm, Monte Carlo Simulation and numerical experiments conducted to determine the optimal conditions and show that the method is efficient.**

**Keywords: portfolio optimization, monte carlo simulation, numerical eksperimen.**

#### **1. Pendahuluan**

#### **1.1 Latar Belakang**

Portofolio merupakan kombinasi berbagai instrument atau aset yang disusun untuk mencapai tujuan investasi. Dalam membentuk portofolio diperlukan proporsi bobot yang tepat untuk masing-masing saham di dalamnya agar didapatkan portofolio yang sesuai dengan tujuan investor. Dalam pembentukan portofolio investor berusaha memaksimalkan *return* yang diharapkan (*expected return*) dengan tingkat risiko tertentu. Setiap investor yang melakukan investasi memiliki tujuan yang sama yaitu mendapatkan *capital gain,* yaitu selisih positif antar harga jual dan harga beli saham serta dividen tunai yang diterima karena perusahaan memperoleh keuntungan, namun apabila harga jual lebih rendah dari harga beli maka investor akan mengalami kerugian (*capital loss*). [1]

Pendekatan *Geometrik Mean Return* digunakan untuk menghitung tingkat perubahan aliran return pada periode yang bersifat serial dan kumulatif. Strategi investasi geometric mean yang diperkenalkan kedalam literatur keuangan dan ekonomi oleh Henry Latan pada tahun 1959, Baru-baru ini mendapat perhatian dikalangan Akademis [2] . Ye dan Li menganggap *geometric mean return* pada portofolio dengan variansi dari *return* sebagai ukuran risiko, perbedaanya terdapat pada ukuran risiko yaitu, Pertama ini adalah ukuran risiko yang tepat hanya bila distribusi return yang mendasarinya simetris, Kedua hal itu dapat diterapakan untuk kedepannya sebagai ukuran risiko hanya jika distribusi return yang mendasarinya normal. Namun simetris dan normalitasnya return harus dibuktikan melalui pengujian hipotesis dengan cara melakukan eksperimen atau observasi.

*Semivariance* yang lebih rendah dari tingkat kendala risiko yang telah ditetapkan adalah ukuran risiko yang lebih masuk akal karena beberapa alasan [7-9]. Pertama, investor jelas tidak menyukai laba naik. Kedua, semivariance dibawah Batasan risiko lebih bermanfaat dari pada variansi ketika distribusi return yang mendasarinya asimetris dan sama bergunanya bila distribusi dasarnya simetris dan sama bergunanya dengan ukuran risiko variannya. Ketiga, semivarian yang lebih rendah mengukur informasi yang diberikan oleh dua statistik, yaitu variansi dan tingkat ketidak simetrisan (kemiringan). Yang terakhir adalah metode untuk menentukan bobot untuk mengoptimasi *Geometric Mean Return* yaitu dengan menggunakan algoritma *interior point* yang terdapat pada software Matlab. Simulasi Monte Carlo dan ekperimen numerik dilakukan untuk menentukan kondisi optimal dari *Geometric Mean Return* serta untuk menunjukkan bahwa metode ini efisien, dengan demikian kami akan menyelesaikan masalah optimasi portofolio untuk memaksimalkan Geomtric Mean Return dengan kendala tingkat risiko tidak melebihi nilai yang di tetapkan investor, risiko diukur dengan menggunakan *semivariance* dari *return* sebagai ukuran risiko pada portofolio yang akan dibuat.

### **1.2 Topik dan Batasan**

Dalam tugas akhir ini kami membatasi masalah yang dibahas yaitu. Pertama, bagaimana menerapkan *semivariance* Sebagai ukuran risiko dengan semivarian tidak melebihi nilai kendala tingkat risiko yang telah ditetapkan. Kedua, bagaimana menentukan proporsi untuk setiap saham agar mampu memkasimalkan geometric mean return. Dalam melakukan simulasi untuk menentukan geometric mean return yang maksimal kami menggunakan metode monte carlo dengan cara membangkitkan nilai return setiap saham yang diasumsikan berdistribusi normal dengan Mean 0 dan Variance 1, simulasi dilakukan untuk membuktikan bahwa algoritma interior point mampu memaksimalkan Geometric Mean return.

# **1.3 Tujuan**

Tujuan dari penulisan tugas akhir ini yaitu mampu menghitung proporsi untuk setiap saham agar mendapatkan nilai Portofolio *Geometric Mean Return* yang optimal serta mampu menerapkan *semivariance* dibawah kendala tingkat risiko yang telah ditetapkan sebagai ukuran risko untuk meminumkan risko dari investasi yang dilakukan. Kemudian mampu mensimulasikan nilai optimal dari geometric mean return dari investasi yang dibangun dan mampu meminimumkan risko dari investasi yang dilakukan.

### **2 Studi Terkait**

### **2.1 Return Portofolio**

Portofolio investasi merupakan kombinasi atau gabungan atau sekumpulan aset, baik berupa aset rill maupun aset finansial yang dimiliki oleh investor. Suatu portofolio dikatakan efisien apabila portofolio tersebut ketika dibandingkan dengan portofolio lain memenuhi kondisi berikut:

1. Memberikan ER(expected return) terbesar dengan risiko yang sama, atau

2. Memberikan Risiko terkecil dengan expected return yang sama [6].

Return dari portofolio dapat ditulis dengan persamaan:

$$
x^T \eta = \sum_{i=1}^n x_i \eta_i \tag{1}
$$

Dimana n adalah banyaknya aset dalam portofolio,  $R_{i,t}$  adalah return aset ke-i pada periode ke-t,  $x_i$  adalah besarnya komposisi aset ke-I dalam portofolio dengan  $\sum_{i=1}^{n} w_i = 1$ .

Dalam bentuk notasi matriks, return portofolio pada waktu t dapat ditulis sebagai berikut:

$$
x^{T}\eta = x_1\eta_1 + x_2\eta_2 + \dots + x_n\eta_n
$$
  
\n
$$
x^{T}\eta = [x_1x_2\cdots x_n] \begin{bmatrix} \eta_1 \\ \eta_2 \\ \vdots \\ \eta_3 \end{bmatrix} = x^{T}\eta
$$
  
\n
$$
\tan \eta \text{ adalah}
$$
 (2)

Dimana  $x^T$ adalah vector transpose dari  $x_i$ , dan  $\eta$  adalah vector yang terdir dari return aset tunggal.

#### **2.2 Geometric Mean Return**

*Geometric Mean Return digunakan* untuk menghitung tingkat rata-rata return per periode pada investasi yang digabungkan selama beberapa periode. *Geometric Mean Return* juga disebut sebagai *continuously compounded return* [3] .

$$
\Psi(x) = E[\log(1 + (x^T \eta))]
$$
\n(3)

Dimana E[-] adalah ekpektasi return Geometric dan  $x^T \eta$  adalah return portofolio

#### **2.3 Semivariance**

Kemungkinan bahwa nilai return portofolio berfluktuasi karena tidak pasti pada akhir periode, dan deviasi negatif dari nilai *expected return* merupakan risiko bagi investor, jadi asumsikan bahwa investor menggunakan *semivariance* yang lebih rendah dibawah kendala tingkat risiko yang telah ditetapkan yang di devinisikan sebagai berikut [3].

$$
SV(x) = E[(\min\{x^T\eta - E(x^T\eta), 0\})^2]
$$
\n(4)

Sehingga himpunan alokasi yang mungkin terjadi dapat didefinisikan sebagai berikut.

$$
D = \{x / \sum_{i=1}^{n} x_i = 1, x_i \ge 0, i = 1, ..., n\}
$$
\n<sup>(5)</sup>

Ket :

- $D =$  adalah himpunan dari bobot setiap saham
- $x_i$  = adalah bobot unuk aset ke-i

 $n =$  aset ke-n

#### **2.4 Interior Point**

Pencarian solusi optimal dengan menggunakan algoritma Interior-Point tidak membutuhkan pencarian extreme point. Algoritma ini mempercepat pencarian solusi optimal dengan melakukan pemotongan pencarian dari bagian interior daerah solusi menuju titik solusi optimal. Dimana dimulai dari titik awal pencarian, kemudian dengan bantuan move direction ditemukan titik baru yang lebih mendekati titik solusi optimal. Algoritma interiorpoint dalam pencarian solusi optimal menerapkan konsep dasar seperti berikut :

- 1. Dimulai dari pemilihan sembarang titik awal yang berada di daerah interior dari ruang solusi, dimana titik ini akan menjadi titik awal pencarian titik optimal (*starting point*).
- 2. Perpindahan titik tersebut diarahkan oleh *move direction*, dimana dapat meningkatkan fungsi nilai dari tujuan atau lebih cepat tercapainya titik solusi optimal.
- 3. Melakukan transformasi dari ruang solusi yang layak untuk meletakkan titik-titik solusi yang telah ditemukan.
- 4. Perubahan (update) terhadap nilai solusi untuk pencarian titik solusi baru.[10]

### **2.5 Monte carlo**

Simulasi Monte Carlo (dikenal juga dengan sampling simulation atau monte carlo sampling teachnique) pada intinya adalah simulasi yang mengikutsertakan pembangkitan bilangan acak dengan distribusi probabilitas yang dapat diketahui dan ditentukan [4] dalam kasus ini pembangkitan bilangan random dilakukan untuk mendapatkan Return yang berdistribusi normal pada permasalahan optimasi geometric return, pembangkitan bilangan random diasumsikan sebagai nilai dari return yang berdistribusi normal dengan Mean 0 dan variansi 1

#### **2.6 Distribusi Normal**

Variabel random  $\eta$  dikatakan berdistribusi normal dengan mean  $\mu$  dan variansi  $\sigma^2$  jika x mempunyai fungsi densitas probabilitas berbentuk<sup>[6]</sup>

$$
f(\eta) = \frac{1}{\sigma\sqrt{2\pi}}e^{-\frac{1}{2}\left(\frac{\eta-\mu}{\sigma}\right)^2}
$$
\n(6)

Untuk  $-\infty < \eta < \infty$ , dimana  $-\infty < \mu < \infty$  dan  $0 < \sigma < \infty$ , yang dinotasikan sebagai η~ $N(\mu, \sigma^2)$  <sup>[5]</sup>, jika  $\eta$ ~ $N(\mu, \sigma^2)$ , maka  $Z = \frac{\eta - \mu}{2}$  $\frac{-\mu}{\sigma}$  mengikuti distribusi normal standar dengan fungsi densitas probabilitas adalah

$$
\varphi(z) = \frac{1}{\sqrt{2\pi}} e^{-\frac{z^2}{2}},\tag{7}
$$

Dengan mean 0 dan varian 1, atau ditulis  $Z = \frac{\eta - \mu}{2}$  $\frac{-\mu}{\sigma}$  ~  $N(0,1)^{[4]}$ 

#### **2.7 Model**

Dengan demikian masalah optimasi untuk memaksimalkan Geometric Mean Return dengan semivariance dibawah Batasan risiko diformulasikan sebagai berikut.

$$
\max_{x \in D} \Psi(x) = E[\log(x^T \eta)]
$$
  
s.t.  $SV(x) \le \gamma$  (8)

Dimana  $\gamma$  adalah konstanta yang menunjukkan tingkat risiko yang telah ditetapkan investor Misalkan  $\varphi(x) = -\Psi(x)$  makan persamaan Geometric Mean Return Diatas sama dengan Masalah Berikut. min  $^{T}\eta)]$ 

$$
\min_{x \in D} \varphi(x) = -E[\log(x^T \eta)]
$$
\n
$$
s.t. SV(x) \le \gamma
$$
\n(9)

#### **3 Sistem Yang dibangun**

#### **3.1 Flow Chart**

Pada bagian ini perancangan system untuk menentukan portofolio yang optimal yaitu dengan menggunakan algoritma Interior Point. Akan tetapi sebelum masuk ke algoritma Interior Point pertama kita akan membangkitkan data random berditribusi normal dengan Mean 0 dan Variansi 1. Hasil dari data random yang di generate kemudian dijadikan nilai dari return, kemudian kami mengubah persamaan (10) menjadi persamaan nonlinier berkendala. Persamaan berkendala yang telah dibuat kemudian diselesaikan menggunakan salah satu metode optimasi nonlinier yaitu metode interior point. Setelah mendapatkan nilai bobot selanjutnya nilai tersebut digunakan untuk menghitung potofolio geometric mean return. Pada system yang kami bangun kami menggunakan simulasi monte carlo untuk menentukan optimal value dari geometric mean return dan simulasi monte carlo juga digunakan untuk menunjukkan bahwa metode ini efisien.

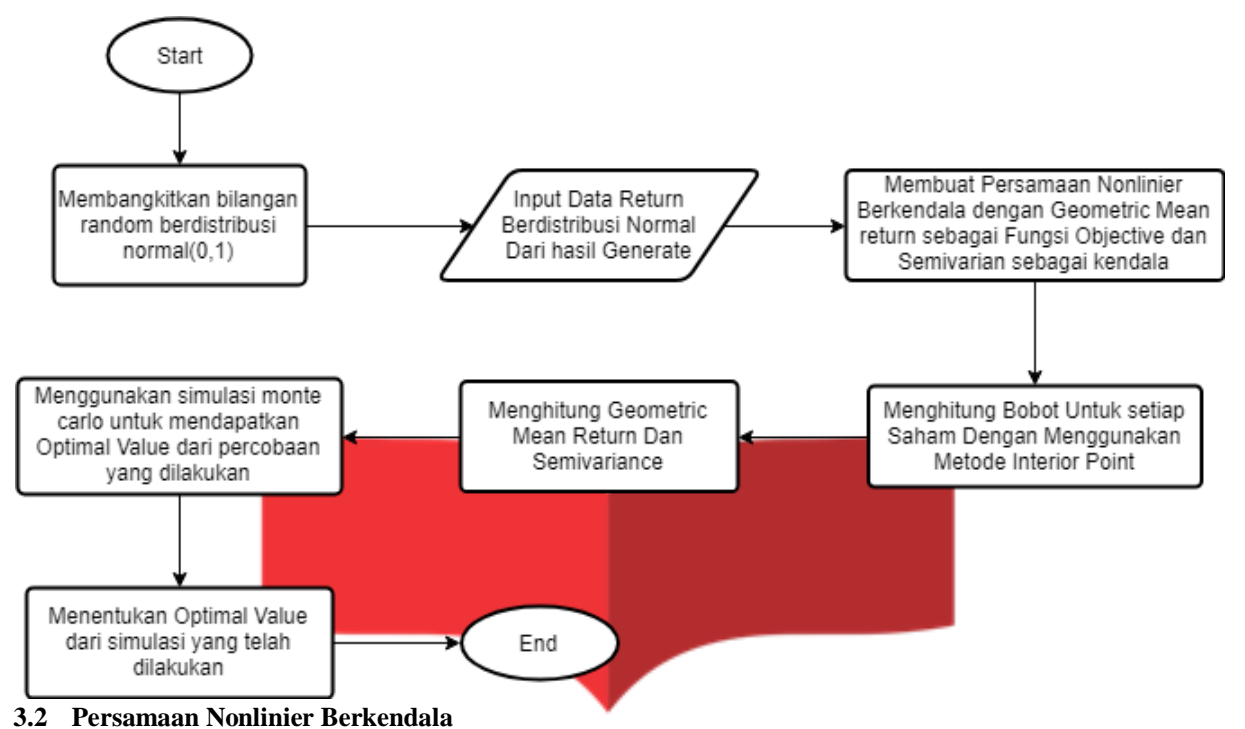

Menurut Fungsi kerapatan Peluang  $p(\eta)$  monte carlo digunakan untuk mendapatkan sampel  $\zeta_{N_k}$  $\{\eta^1, \eta^2, \eta^3, \dots, \dots, \eta^{N_k}\}\$ , dimana  $\eta^j = (\eta_1^j, \eta_1^2, \eta_3^j, \dots, \dots, \eta_n^j)$  adalah sample dari random vector  $\eta, j = 1, \dots, N_k$ dengan  $N_k$  adalah jumlah sample, k adalah waktu simulasi. Dengan demikian kami merubah permasalaham optimalisasi geometric mean return menjadi persamaan nonlinier berkendala dengan semivariance dibawah kendala tingkat risiko yang telah ditetapkan menjadi constraint atau kendala fungsi objective dari Geometric Mean

$$
\min_{x \in D} \varphi_k(x) = -N_k^{-1} \sum_{j=1}^{N_k} \log \{ \sum_{i=1}^n x_i \eta_i^j \}
$$
  
s. t  $S V_k(x) = N_k^{-1} \sum_{j=1}^{N_k} [\min \{ \sum_{i=1}^n x_i (\eta_i^j - \vartheta_j), 0 \}]^2 \le \gamma$  (10)

Misalkan min $\{\sum_{i=1}^{n} x_i (n_i^j - \vartheta_j)$ , 0} =  $u_j$ . Sehingga persamaan (10) dapat dirubah menjadi

Return, Sebagai berikut.

$$
\min_{(x,u)} \varphi_k(x) = -N_k^{-1} \sum_{j=1}^{N_k} \log \{ \sum_{i=1}^n x_i \eta_i^j \}
$$
  
s.t.  $SV_k(x) = N_k^{-1} \sum_{j=1}^n u_j^2 \le \gamma$ ,  
 $u_j \le \sum_{i=1}^n x_i (\eta_i^j - \vartheta_j)$ ,  
 $u_j \le 0$ ,  
 $\sum_{i=1}^n u_j^2 = 0$ , (11)

$$
\sum_{i=1} x_i = 1,
$$
  

$$
x_i \ge 0, i = 1, ..., n, j = 1, ... N_k
$$

Permasalahan (7) adalah permasalahan optimasi konveks yang dapat di selesaikan dengan menggunakan algoritma interior point yang ada pada solver optimasi dimatlab

# **4 Evaluasi**

# **4.1 Hasil Pengujian**

Analisis hasil pengujian dilakukan dengan cara membangkitkan data acak berdistribusi normal dengan Mean 0 dan Variance 1 menggunakan software matlab, setalah membangkitkan data Random kemudian dilakukan dengan mencari nilai bobot untuk masing-masing saham dengan menggunakan metode interior point kemudian kami mencoba mensimulasikan permasalahan (10) dimana portofolio optimal akan dibangun 10, 20, dan 30 saham. Kami mengimplementasikan permasalahan Geometric Mean Return dengan Semivariance dibawah Batasan Risko sebagai kendala pada persamaan (10) menggunakan Software Matlab R2015A dimesin Intel Core I5. Kami menghitung Nilai proporsi setiap saham dan optimal value dari percobaan menggunakan proporsi dengan Tebakan Awal dan Proporsi dari hasil perhitungan Metode Interior Point, seperti pada table 1,2 dan 3.

### **4.1.1Hasil Pengujian Pertama**

Pada pengujian Pertama analisis dilakukan dengan menggunakan 20 saham. Percobaan dilakukan menggunakan record sebanyak 200,300,400,500,600, dan 700 untuk mengetahui nilai dari portofolio geometric mean return.

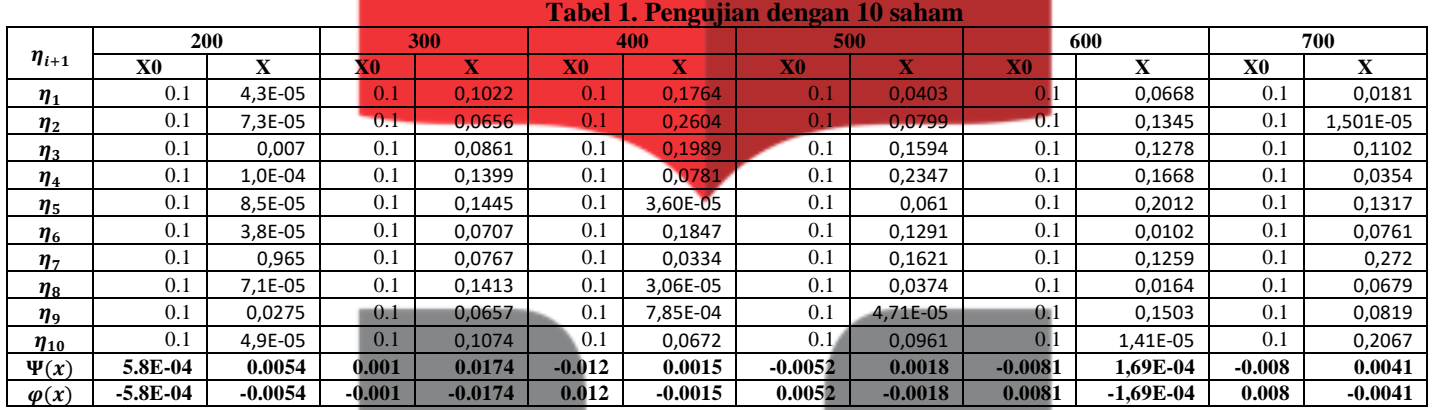

# **4.1.2Hasil Pengujian Kedua**

Pada pengujian kedua analisis dilakukan dengan menggunakan 20 saham. Percobaan dilakukan menggunakan record sebanyak 200,300,400,500,600, dan 700 untuk mengetahui nilai dari portofolio geometric mean return.

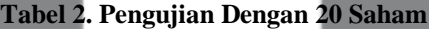

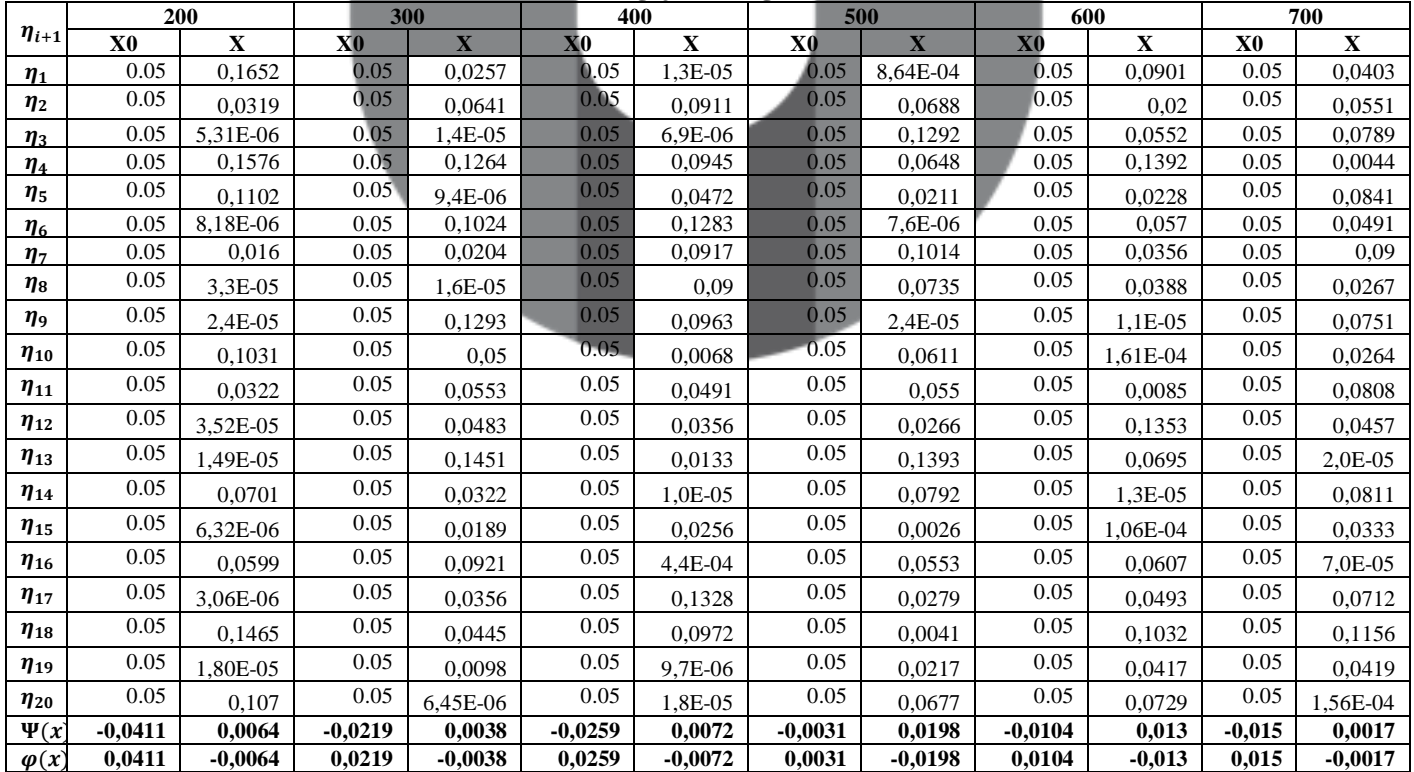

# **4.1.3Hasil Pengujian Ketiga**

Pada pengujian Ketiga analisis dilakukan dengan menggunakan 20 saham. Percobaan dilakukan menggunakan record sebanyak 200,300,400,500,600, dan 700 untuk mengetahui nilai dari portofolio geometric mean return.

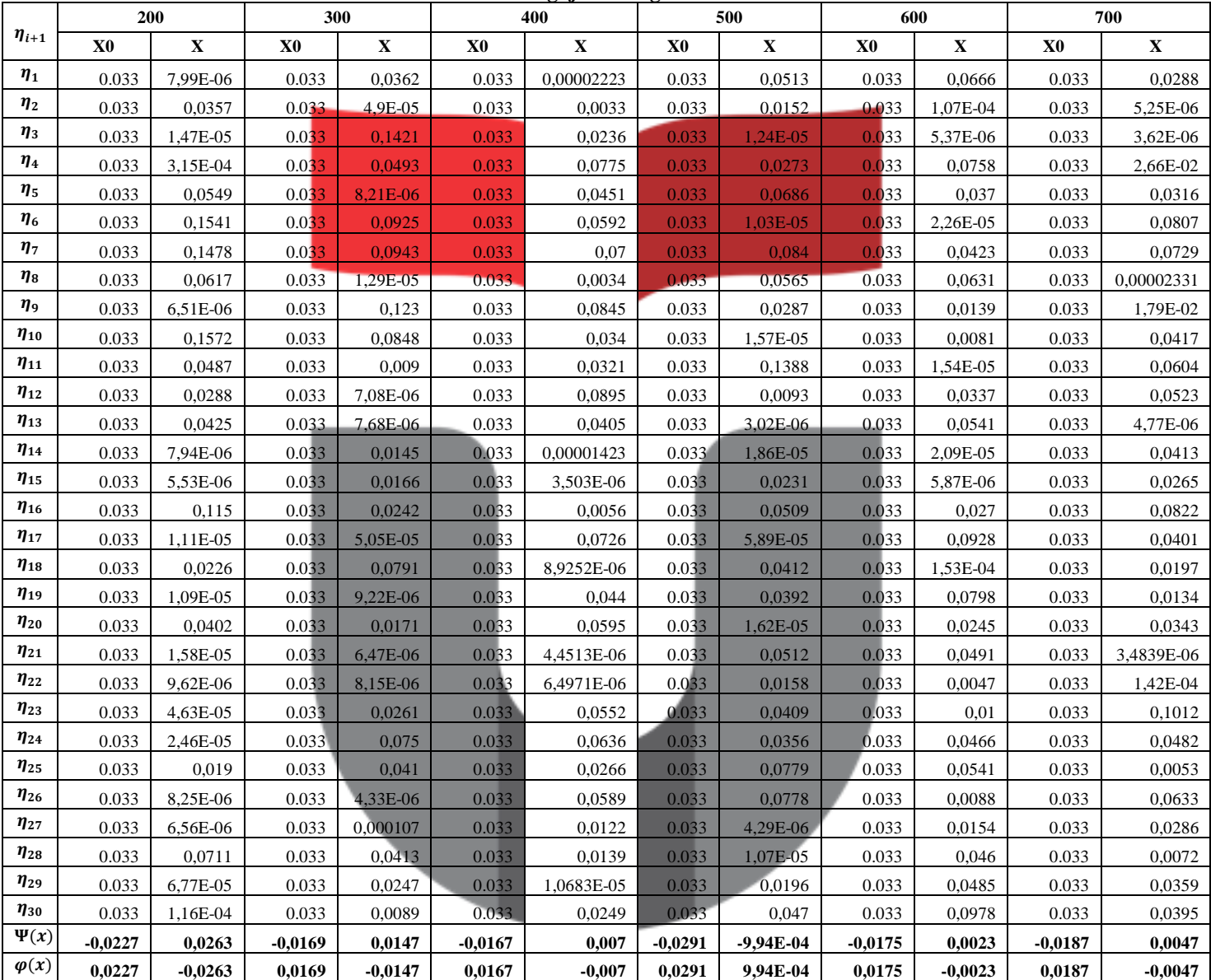

**Tabel 3. Pengujian Dengan 30 Saham**

# **4.1 Analisi Pengujian**

Dari hasil percobaan yang dilakukan kami menganalisis percobaan 1,2,dan 3 dengan menggunkan grafik berdasarkan nilai dari tabel percobaan pertama,kedua, dan tabel percobaan ketiga. Grafik yang dibuat yaitu nilai dari geometric mean return terhadap jumlah record saham, dengan jumlah record yang sama pada setiap percobaan yaitu 200,300,400,500,600, dan 700 record.

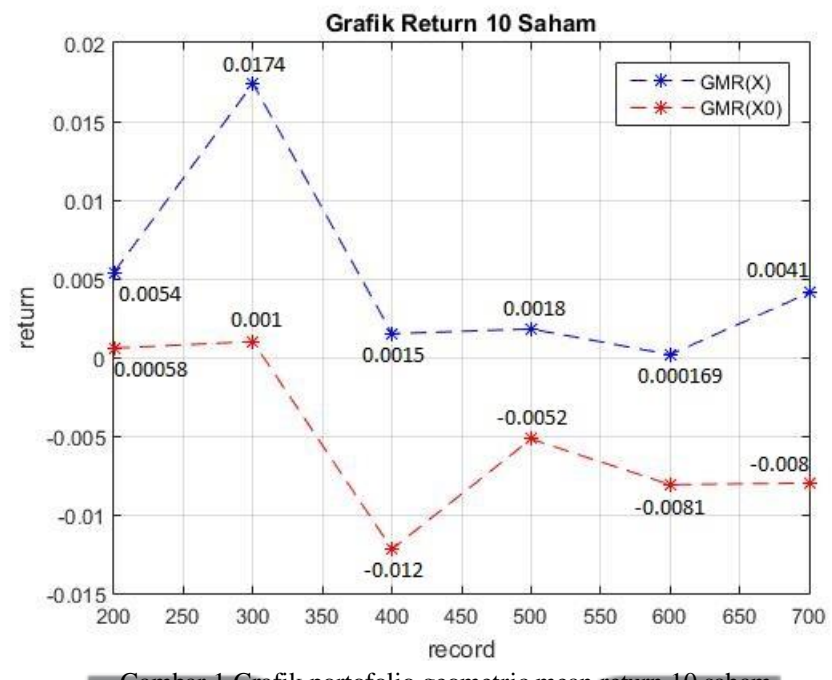

### **4.1.1Analisis Pengujian Pertama**

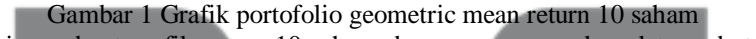

Pada gambar 1.1 kami membuat grafik return 10 saham dengan menggunakan data pada tabel 1.1. pada grafik tersebut di ketahui bahwa nilai terendah dari geometric mean return terdapat pada jumlah record 600 yang memiliki nilai return sebesar 0.0001694 dan nilai tertinggi terdapat pada jumlah record 300 dengan nilai return sebesar 0.0174.

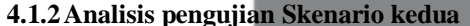

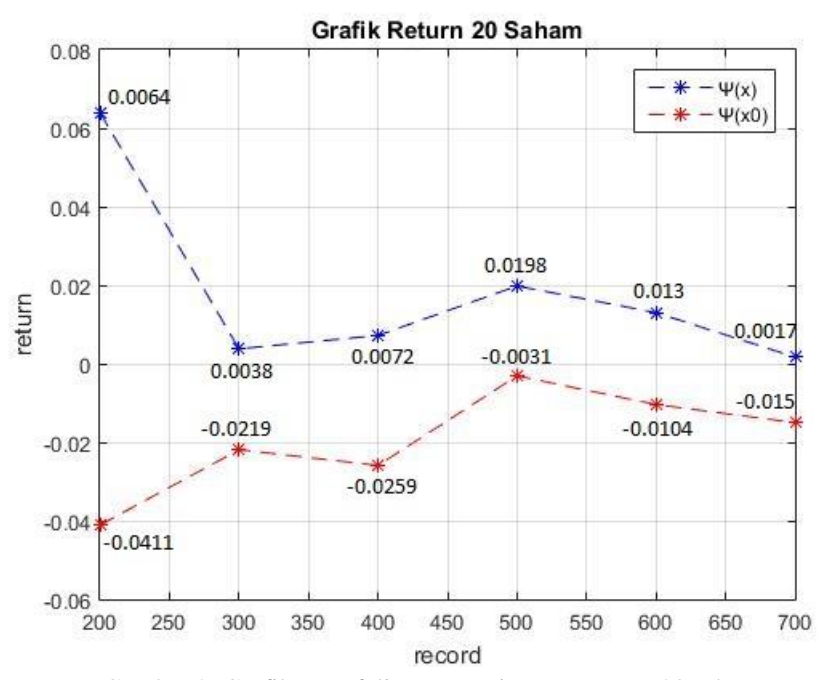

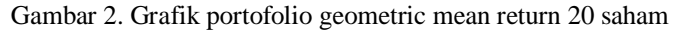

Pada gambar 2 kami membuat grafik return 20 saham dengan menggunakan data pada tabel 2. pada grafik tersebut di ketahui bahwa nilai terendah dari geometric mean return terdapat pada jumlah record 700 yang memiliki nilai return sebesar 0.0017 dan nilai tertinggi terdapat pada jumlah record 200 dengan nilai return sebesar 0.064.

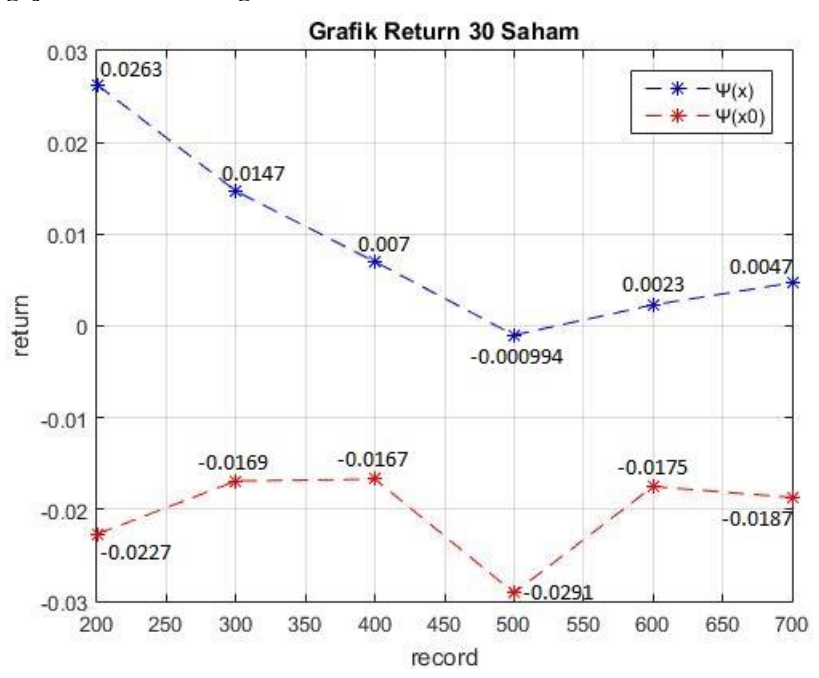

#### **4.1.3Analisis Pegujian Skenario ketiga**

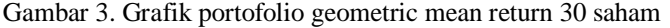

Pada grafik percobaan yang ketiga tampak terlihat bahwa nilai dari geometric mean return cenderung turun akan tetapi pada percobaan yang ketiga terdapat salah satu titik yang nilai dari geometric mean return nya bernilai negatif yaitu pada record 500. Pada percobaan dengan record 500 nilai return dengan menggunakan proporsi tebakan awal dan menggunakan proporsi interior point bernilai negative akan tetapi dengan menggunakan proporsi dari interior point kerugian yang dialami dapat diminimalisir sehingga memperkecil kerugian dari investasi yang dilakukan.

#### *5 Kesimpulan*

Berdasarkan Penelitan yang telah dilakukan dapat disimpulkan bahwa hasil optimasi Portofolio Geometric Mean Return dengan menggunakan proporsi dari Metode Interior Point memiliki return yang lebih baik dibandingkan hasil optimasi Portofolio Geometric Mean Return dengan menggunakan proporsi equal width. Berdasarkan grafik pada percobaan yang dilakukan yaitu dengan menggunakan 10,20,dan 30 saham Hasil optimasi dengan menggunakan metode interior point memiliki grafik return yang lebih tinggi di banding dengan menggunakan equal width.

#### **Daftar Pustaka**

- [1] Merek Capinski and Tomasz Zastawniak,2003," Mathematics for finance : an introduction to financial engineering", Springer-Verlag London Limited 2003.
- [2] J. H. V. Weider, D. W. Peterson and S. F. Maier, A stractegy which maximizes the geometric mean returen on portfolio investments. Mangement Science. 10 (1977) 1171-1123.
- [3] Zhang, M., Nan, J., & Yuan, G. (2012). The geometric portfolio optimization with semivariance in financial engineering. *Systems Engineering Procedia*, *3*, 217-221
- [4] ARTHINI, W., DHARMAWAN, K., & HARINI, L. P. I. PERHITUNGAN VaR PORTOFOLIO SAHAM MENGGUNAKAN DATA HISTORIS DAN DATA SIMULASI MONTE CARLO. *E-Jurnal Matematika*.
- [5] Hermansah, H. (2017). Estimasi Value At Risk Dengan Distribusi Normal Untuk Memprediksi Return Investasi. *Jurnal Mercumatika: Jurnal Penelitian Matematika dan Pendidikan Matematika*, *2*(1), 92- 96. [7] J. Estrada, Mean-semivariance behavior: a note. Finance Letters. 1 (2003) 1-17.
- [6] Tupan, L. P., Manurung, T., & Prang, J. D. (2013). Pengukuran Value at Risk pada Aset Perusahaan dengan Metode Simulasi Monte Carlo. *Jurnal MIPA Unsrat Online*, *2*(1), 5-11.
- [7[ J. Estrada, Mean-semivariance behavior: a note. Finance Letters. 1 (2003) 1-17.
- [8] J. Estrada, Mean-semivariance behavior:an alternative behavioral model. Journal of Emerging Market Finance. 3(2004) 231-248.
- [9] J. Estrada, Mean-semivariance behavior:downside risk and capital asset pricing. International Review of Economics and Finance. 2 (2007) 169-185.
- [10] Hariadi, V. (2009). Analisa Pemanfaatan Fungsi Penalti Pada Komputasi Penyelesain Permasalahan Optimasi Nonlinier. *Kursor Menuju Solusi Teknologi Informasi*, 40-47.